สอนทำเว็บ Dreamweaver

เขียนโดย Administrator วันพฤหัสบดีที่ 20 มิถุนายน 2013 เวลา 20:48 น. -

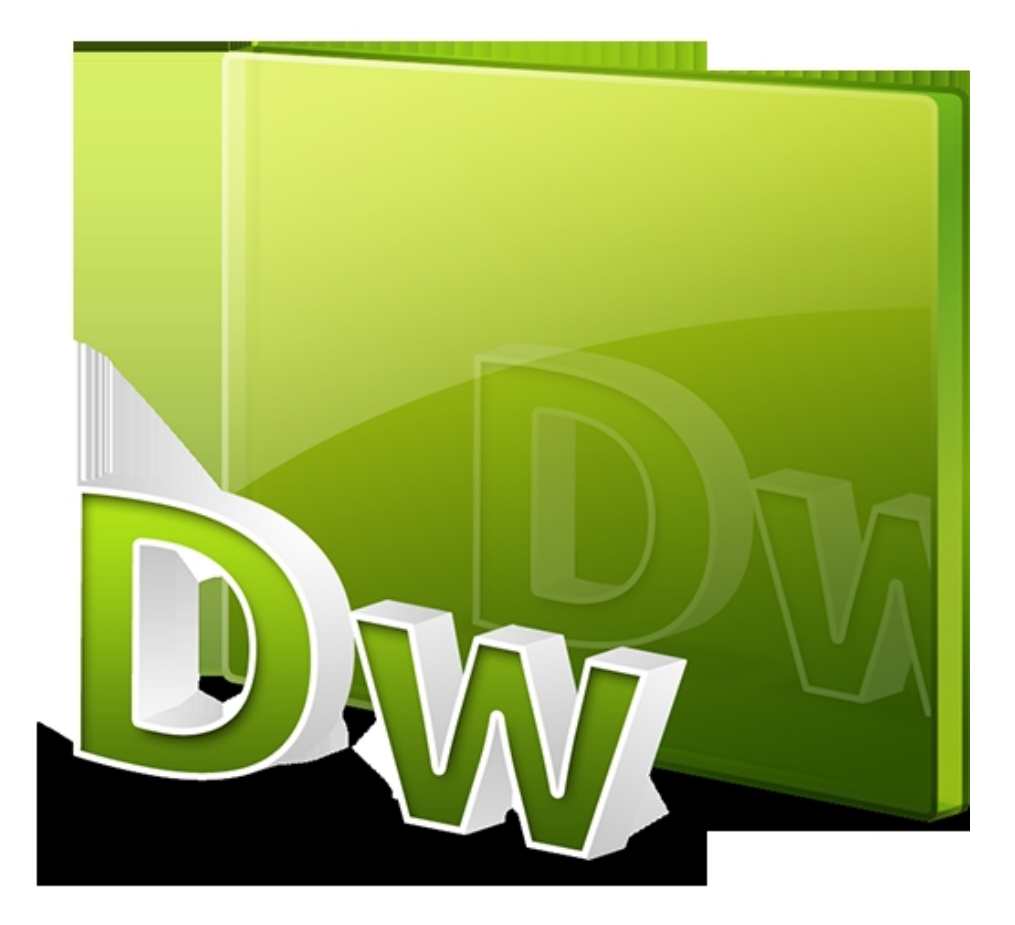

สอนทำเว็บ Dreamweaver

เขียนโดย Administrator วันพฤหัสบดีที่ 20 มิถุนายน 2013 เวลา 20:48 น. -